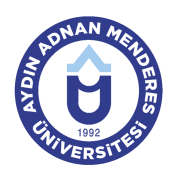

#### **AYDIN ADNAN MENDERES UNIVERSITY GRADUATE SCHOOL OF NATURAL AND APPLIED SCIENCES LANDSCAPE ARCHITECTURE LANDSCAPE ARCHITECTURE LANDSCAPE ARCHITECTURE MASTER COURSE INFORMATION FORM**

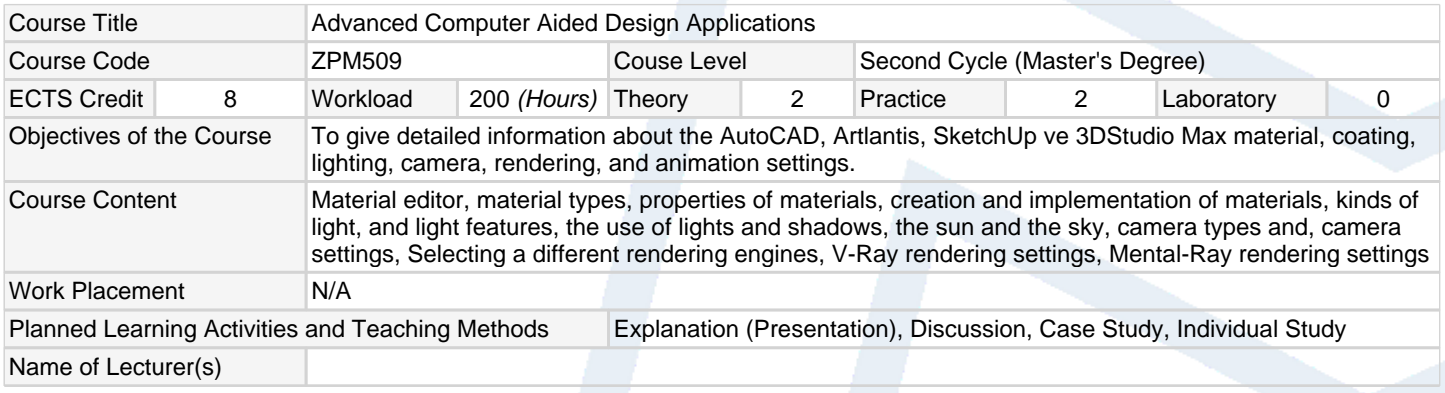

### **Assessment Methods and Criteria**

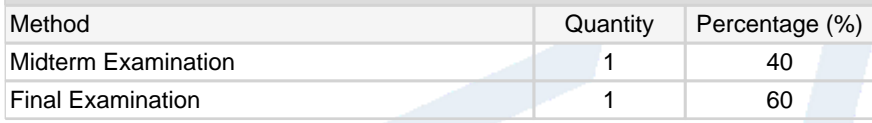

### **Recommended or Required Reading**

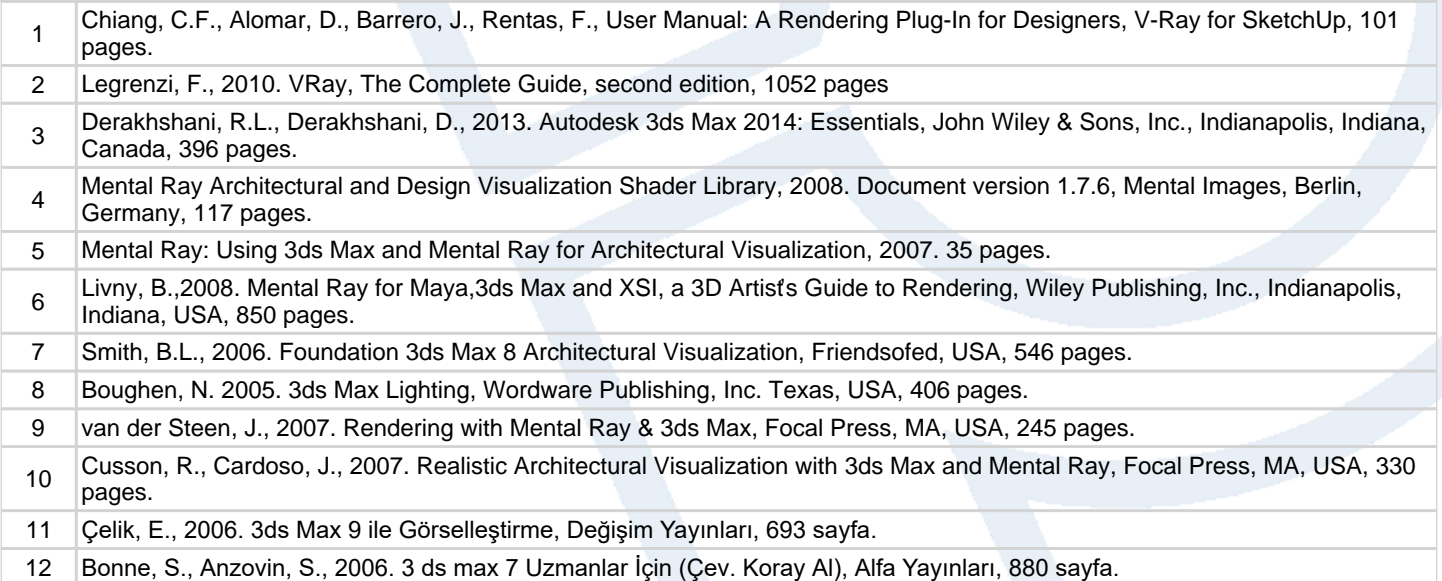

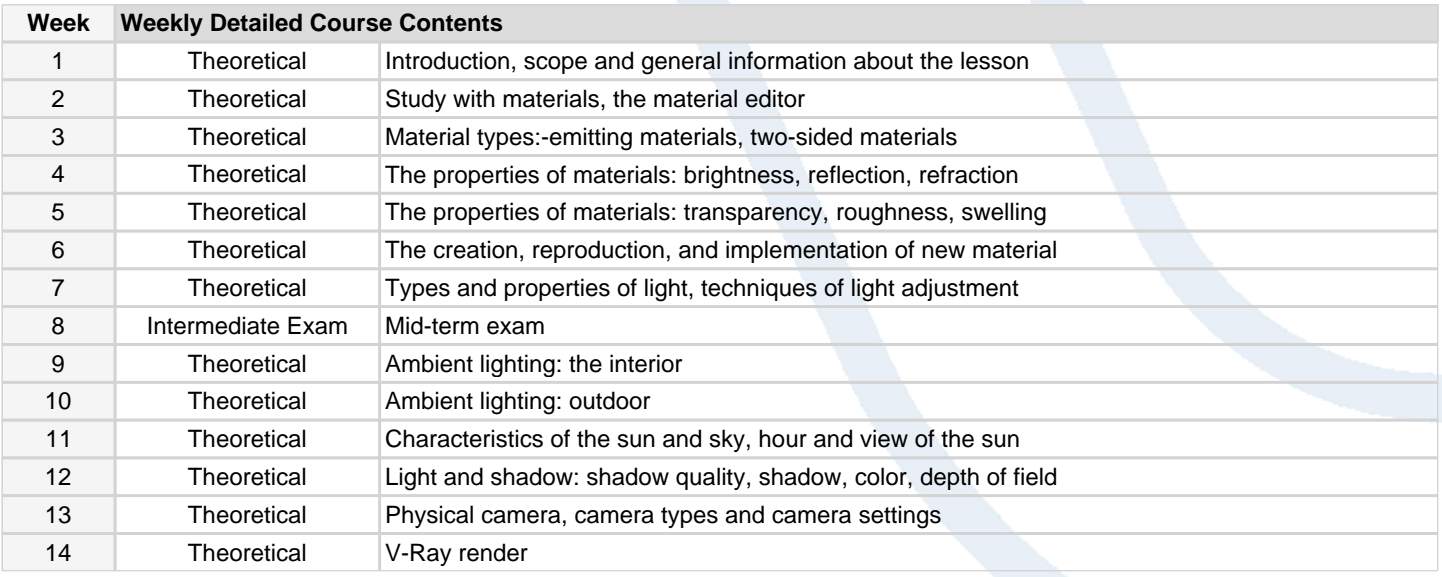

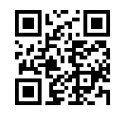

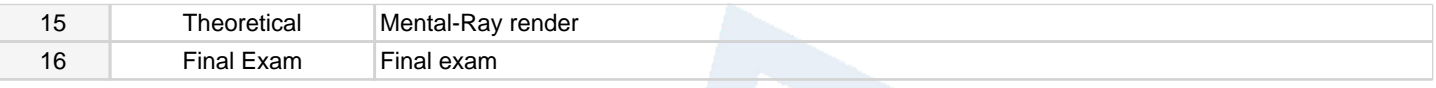

# **Workload Calculation**

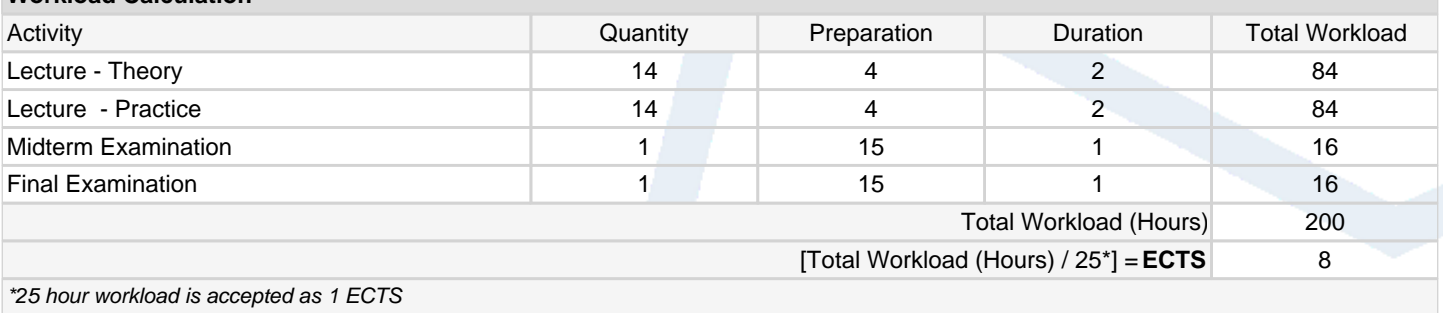

# **Learning Outcomes**

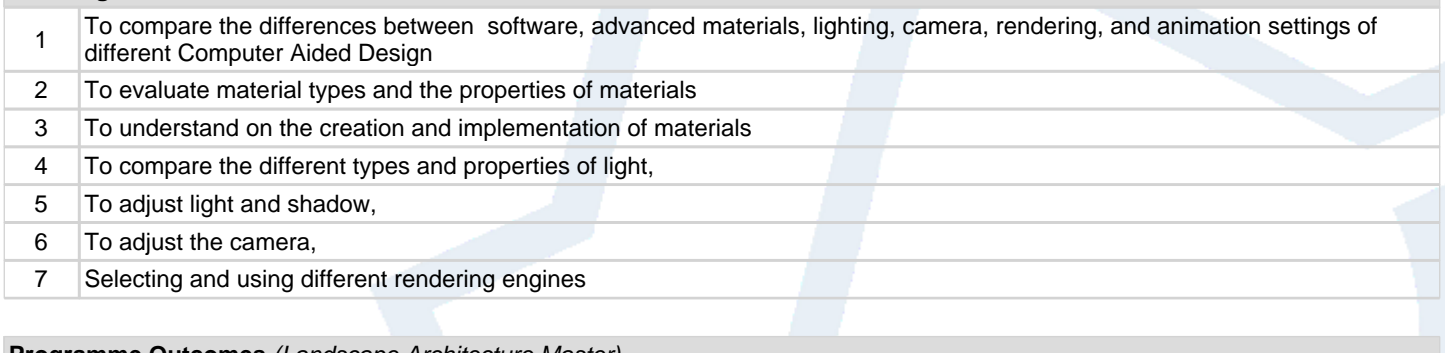

### **Programme Outcomes** (Landscape Architecture Master)

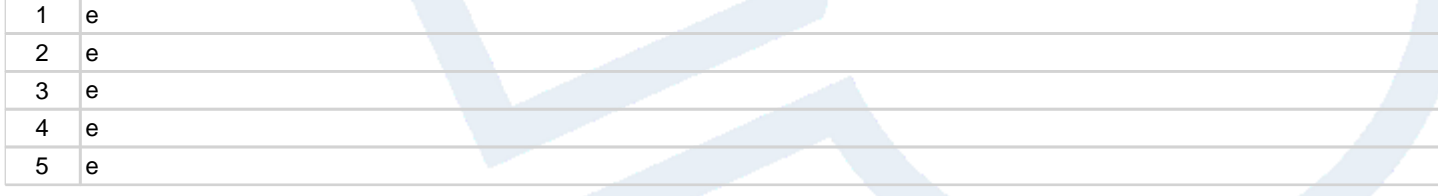

## **Contribution of Learning Outcomes to Programme Outcomes** 1:Very Low, 2:Low, 3:Medium, 4:High, 5:Very High

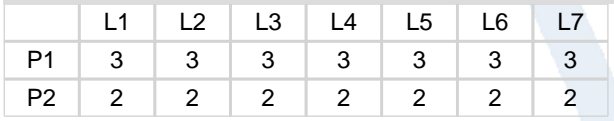

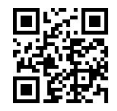